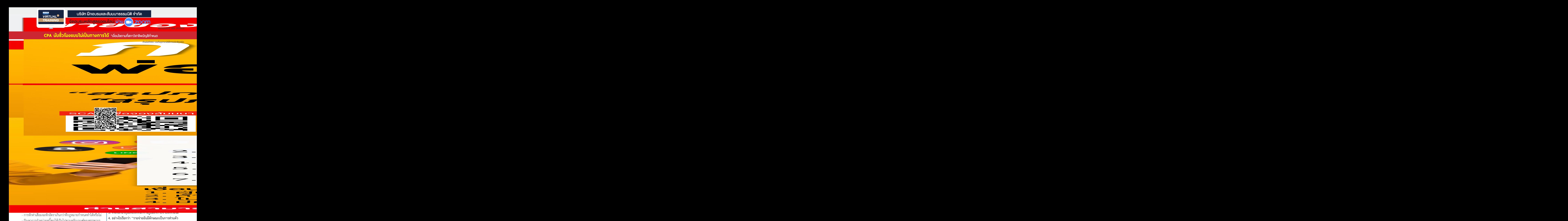

- การหักค่าเสื่อมจะหักอัตราเกินกว่าที่กฎหมายกำหนดทำได้หรือไม่
- ปัญหาการจำหน่ายหนี้สูญให้เป็นไปตามหลักเกณฑ์ของสรรพากร
- การแปลงค่าอัตราแลกเปลี่ยนสำหรับ เงิน ทรัพย์สินหรือหนี้สิน ตามหลักเกณฑ์ของสรรพากร
- สินค้าคงเหลือในวันสุดท้ายของรอบระยะเวลาบัญชีถ้าราคาตลาด ต่ำกว่าราคาทุนส่วนต่างลงรายจ่ายได้หรือไม่
- **2. เงินสำรองที่ตั้งตามหลักบัญชีลงรายจ่ายทางภาษีได้หรือไม่**
	- การตั้งสำรองเงินปันผล การตั้งค่าเผื่อหนี้สงสัยจะสูญ
	- การประมาณการหนี้สินกรณีพนักงานเกษียณอายุตามมาตรฐานบัญชี
	- ค่าเผื่อการลดมูลค่าของเงินลงทุน ต้องบวกกลับในแบบ ภ.ง.ด.50 หรือไม่
- **3. ตั้งเงินกองทุนเพื่อให้พนักงานกู้ยืมลงรายจ่ายได้หรือไม่ 4. อย่างไรเรียกว่า "รายจ่ายอันมีลักษณะเป็นการส่วนตัว ให้โดยเสน่หา"**
	- ให้เงินช่วยเหลือพนักงานโดยไม่มีระเบียบเขียนไว้ ลงรายจ่ายได้หรือไม่
	- เครื่องดื่มชา กาแฟ ที่ให้พนักงานดื่มลงรายจ่ายบริษัท ได้หรือไม่
	- ภาษีที่ออกให้พนักงานลงรายจ่ายได้หรือไม่
	- ค่าเบี้ยประกันภัยที่จ่ายให้กับพนักงานที่นำรถมาใช้ ในการปฏิบัติงานให้บริษัท (เฉพาะพนักงานที่มีรถ)

# **หัวข้อสัมมนา**

- กรรมการเดินทางไปติดต่อธุรกิจที่ต่างประเทศ มีค่าที่พัก<br>ค่าอาหาร ใบเสร็จเป็นชื่อกรรมการ บริษัทลงรายจ่ายได้หรือไม่<br>- บริษัทถวายปัจจัยให้แต่พระสงฆ์ ที่มาทำพิธีให้กับบริษัท
- เถื่อเป็นรายจ่ายของบริษัทได้หรือไม่ และต้องหักภาษี ณ ที่จ่าย หรือไม่
- บริษัทจ่ายเงินสนับสนุนให้ส่วนราชการต่างๆ และแจกทุน<br>- โดยผ่านสมาคม ถือเป็นเงินบริจาคได้หรือไม่ทำอย่างไร ลงรายจ่ายได้
- ให้เงินช่วยเหลือเงินสนับสนุนแก่ตัวแทนจำหน่ายในการจัดงาน เลี้ยงปีใหม่ให้พนักงานของตัวแทนจำหน่าย
- 
- การนำสินค้าที่ตกรุ่น ล้าสมัยไปบริจาค<br>- บริษัทมีนโยบายจ่ายค่าน้ำมันรถยนต์ให้กับพนักงานในกรณีที่ ใช้รถยนต์ส่วนตัวในกิจธระของบริษัทตามอัตราที่กำหนด โดยใช้อัตราราคาน้ำมันที่สูงที่สุดในเดือนนั้น ๆ ของกระทรวงพลังงานมาคำนวณเพื่อจ่ายคืนแก่พนักงาน มีภาระภาษีอย่างไร
- ลูกค้าเปิดกิจการมอบดอกไม้เพื่อแสดงความยินดีลงเป็นค่ารับรอง ได้ใช่หรือไม่

### **5. 10 ประเด็น ปัญหาการลงรายจ่ายค่ารับรอง**

- กระเช้าของขวัญปีใหม่ให้ลูกค้าลงรายจ่ายได้หรือไม่
- พาลูกค้าไปดูคอนเสิร์ต ตีกอล์ฟ ไดร์กอล์ฟ สปา นวดแผน<br> โบราณลงค่าใช้จ่ายได้ไม่เกิน 2,000 บาท ใช่หรือไม่
- ค่ารับรองที่จ่ายไปเกิน 2,000 บาท ไม่สามารถลงรายจ่าย<br>- ได้ทั้งก้อนใช่หรือไม่
- ยอดรายได้ที่ใช้เป็นฐานในการคำนวณคิดค่ารับรอง
- ค่ารับรองที่ไม่สามารถแจงรายละเอียดได้แต่มีการอนุมัติ<br>จากกรรมการลงรายจ่ายได้หรือไม่
- ค่ารับรองที่ไม่ได้ระบุชื่อลูกค้าว่ารับรองใครอย่างไร ลงรายจ่ายได้หรือไม่
- การให้ลูกค้ามาใช้บริการโดยไม่เสียค่าใช้จ่ายถือเป็นค่ารับรอง ได้หรือไม่
- จัดนำเที่ยวให้กรรมการถือเป็นค่ารับรองหรือไม่
- ส่งสินค้าให้ลูกค้าใช้โดยไม่ได้ทำเป็นกิจกรรมส่งเสริมการขาย ถือเป็นค่ารับรองใช่หรือไม่
- วิธีการคำนวณหารายจ่ายค่ารับรองที่ไม่เกิน 0.3 คำนวณอย่างไร

## **6. รายจ่ายอันมีลักษณะเป็นการลงทุนลงรายจ่ายได้หรือไม่**

- ซื้ออุปกรณ์เครื่องใช้สำนักงานราคาไม่เกิน 500 บาทลงรายจ่าย ได้หรือไม่
- บริษัทมีการจ่ายเงินค่าตกแต่งอาคาร เช่น ค่าทาสีใหม่ ปูพื้นใหม่<br>- และซ่อมแซมเครื่องสฺขภัณฑ์ สามารถนำมาตัด ่ จ่ายภายใน 5 ปี โดยไม่นำไปคิดเป็นค่าเสื่อมราคาได้หรือไม่<br>- บริษัทซื้อโปรแกรมสำเร็จรูป โดยให้บริษัทผู้ขายพัฒนา
- บริษัทซื้อโปรแกรมสำเร็จรูป โดยให้บริษัทผู้ขายพัฒนา โปรแกรมให้ใช้ได้ตามที่บริษัทต้องการค่าพัฒนาโปรแกรม ดังกล่าวถือเป็นต้นทุนของโปรแกรมคอมพิวเตอร์หรือเป็น รายจ่ายได้ทั้งจำนวน

- 7. ปัญหาการจ่ายค่าภาษีอากร เบียปรับเงินเพิ่ม<br>- ภาษีซื้อที่ถูกเรียกเก็บแต่บริษัทไม่ขอคืน บริษัทฯ จะนำไปหัก<br>- เป็นรายจ่ายในการคำนวณกำไรสุทธิตอนสิ้นปีได้เต็มจำนวน<br>- จ่ายค่าปรับอากรของกรมศุลกากรลงรายจ่ายบริษัทได้หรือไม่<br>- บริ
	-
	-
	-
	- ้ถือเป็นรายจ่ายในการคำนวณกำไรสุทธิเพื่อเสียภาษี<br>เงินได้ได้หรือไม่
	- บริษัทมีเงินภาษีเงินได้นิติบุคคลที่ชำระไว้เกินและ<br>- ไม่ประสงค์รับถือเป็นรายจ่ายของบริษัทได้หรือไม่
	- ภาษีหัก ณ ที่จ่ายที่ออกแทนให้กับพนักงานลงรายจ่าย<br>- ได้หรือไม่<br>- ค่าภาษีที่ดิน และสิ่งปลูกสร้างลงรายจ่ายได้หรือไม่<br>- ภาษีธรกิจเฉพาะที่จ่ายไปลงรายจ่ายได้หรือไม่
	-
	-
- **8. รายจ่ายที่กำหนดขึ้นเองโดยไม่มีการจ่ายจริงหรือ รายจ่ายที่พิสูจน์ไม่ได้ว่าใครเป็นผู้รับ ทำอย่างไรให้ ลงเป็นรายจ่ายได้**
	-
	- บิลเงินสดแนบพร้อมกับบัตรประชาชนเพียงพอกับ<br>- การลงรายจ่ายของบริษัทหรือไม่<br>- บิลเงินสดแนบนามบัตรลงรายจ่ายได้หรือไม่<br>- เช็คขีดคร่อมชื่อผู้รับเงินถือว่าพิสูจน์ผู้รับเงินได้หรือไม่
	-
	-
- **9. ผลเสียหายอันอาจได้กลับคืนแต่ได้มีการทำประกัน ไว้กับปัญหาการใช้ผลขาดทุนไม่เกิน 5 รอบระเวลาบัญชี**
	- บริษัทถูกน้ำท่วมทรัพย์สินเสียหายแต่ได้ทำประกันภัยไว้<br>- ความเสียหายที่เกิดขึ้นจะลงรายจ่ายได้เลยหรือไม่
	- สินค้าเสียหายระหว่างทางได้รับค่าเสียหายเกินกว่า<br>- ความเสียหายจริงส่วนเกินต้องรับรู้รายได้หรือไม่<br>- สินค้าเสียหายเนื่องจากน้ำท่วมได้รับเงินชดเชยไม่
	- คุ้มกับความเสียหายส่วนต่างลงรายจ่ายได้หรือไม่ และสินค้าที่ให้กับบริษัทประกันต้องนำส่ง VAT หรือไม่

## **10. ปัญหารายจ่ายซึ่งมิใช่รายจ่ายเพื่อหากำไรหรือเพื่อกิจการ**

- รายจ่ายที่สาขาในไทยจ่ายให้สำนักงานใหญ่หรือสาขาอื่น ใบต่างประเทศเป็นค่าวิจัยและพัฒนา ในลักษณะเถลี่ย ค่าใช้จ่าย (Cost Sharing) รายจ่ายดังกล่าวถือเป็นรายจ่าย<br>ในการคำนวณกำไรสุทธิเพื่อเสียภาษีได้หรือไม่
- **11. ค่าของทรัพย์สินนอกจากสินค้าที่ตีราคาต่ำลง**
- **12. บริษัทเช่าอาคารและจ่ายเงินมัดจำ ต่อมายกเลิกสัญญา ก่อนกำหนด จึงถูกริบเงินมัดจำจะถือเป็นรายจ่ายได้ หรือไม่**

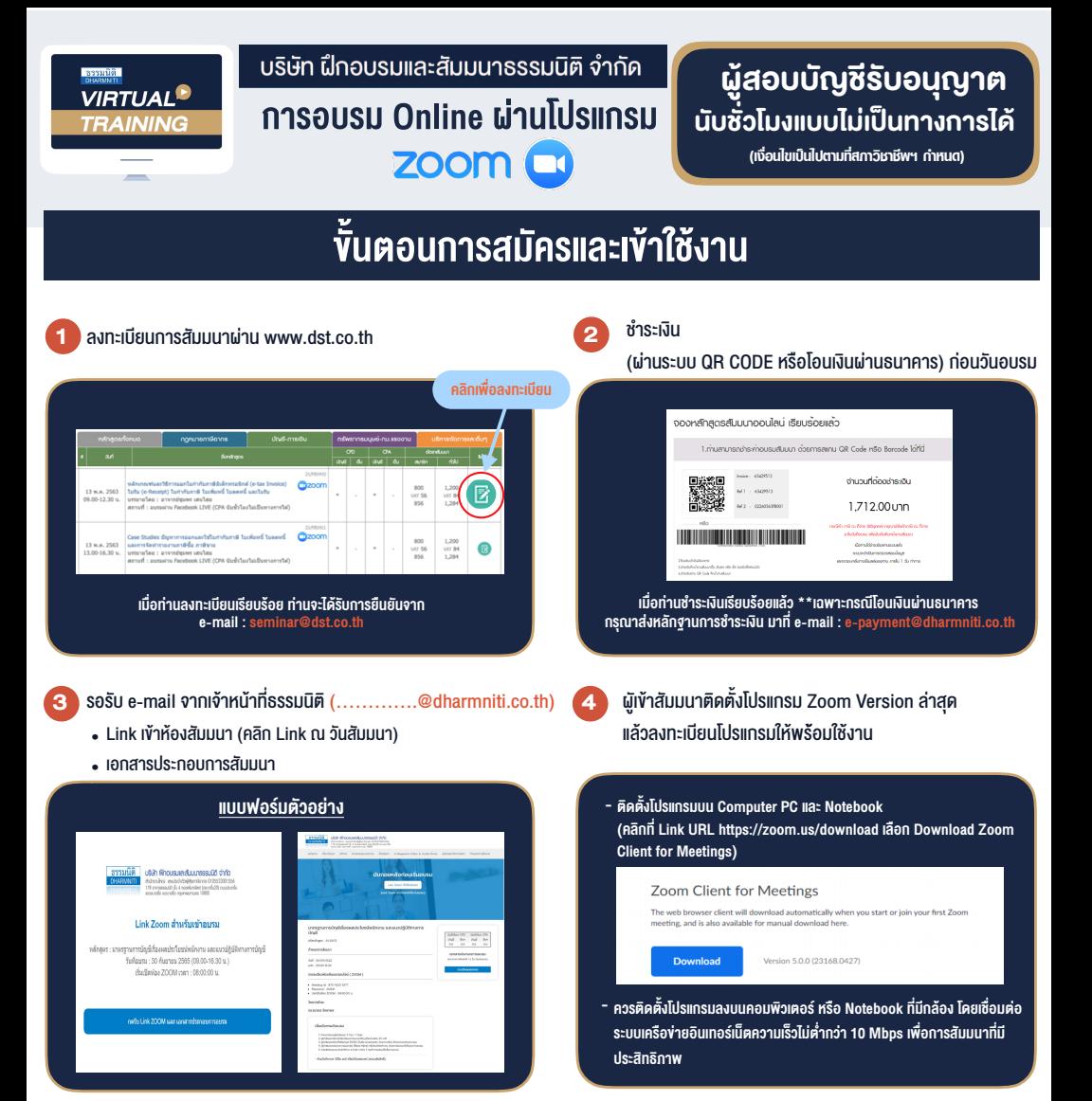

# เงื่อนไขการเขาอบรม

- 1. กำหนดจำนวนผูเขาสัมมนา 1 ทาน / 1 User
- 2. ผูเขาสัมมนาตองเขาหองสัมมนากอนเวลาที่ระบุไวอยางนอย 20 นาที
- 3. ผูเขาสัมมนาตองตั้งชื่อบัญชี ZOOM เปนชื่อ-นามสกุลจริง ดวยภาษาไทยใหตรงตามบัตรประชาชน
- 4. ผูเขาสัมมนาสามารถกดปุมยกมือ (Raise Hand) พิมพขอคำถามผานชองทางแชทไดในระหวางการอบรม
- 5. หนังสือรับรองจะจัดสงใหทาง e-mail ภายใน 3 วันทำการ หลังเสร็จสิ้นการอบรม
- 6. เมื่อทานชำระเงินบริษัทฯจะสง Link การเขาสัมมนาและไฟลเอกสาร ้ส่วงหน้า 3 วันทำการก่อนวันสัมมนา โดยทางบริษัทฯ ขอสงวนสิทธิ์ ในการยกเลิกและคืนเงินทุกกรณี

- หามบันทึกภาพ วีดีโอแชรหรือนำไปเผยแพร (สงวนลิขสิทธิ์) -

### **สํารองที่นั่งออนไลน์ที่ www.dst.co.th Call center 02-555-0700 กด 1**